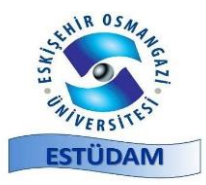

(Geliş Tarihi / Received Date: 07.01.2021, Kabul Tarihi/ Accepted Date: 01.02.2021)

# **Artırılmış Gerçeklik Yardımı ile Öğrenme Deneyimi**

## **Uğur GÜREL\*1**

<sup>1</sup>Eskişehir Osmangazi Üniversitesi, Mühendislik-Mimarlık Fakültesi, Bilgisayar Mühendisliği Bölümü, 26400, Eskişehir, ORCID No : [http://orcid.org/0](http://orcid.org/)000-0001-9088-1515

**Anahtar Kelimeler:** Artırılmış Gerçeklik, Sanal Öğrenme, Eğitim, Mobil Cihaz

**Özet:** Günümüzde teknoloji her anlamda hayatımızın içine girmiş bulunmaktadır. Teknoloji sayesinde hayatımız kolaylaşmakta ve zamanımızı daha etkin, daha faydalı kullanabilmekteyiz. Eğitim anlayışı da bu teknolojik gelişmelerden oldukça etkilenmiştir. Artırılmış gerçeklik uygulamaları, eğitim alanında gün geçtikçe daha fazla kullanılmaya başlamıştır. Artırılmış gerçeklik, tıp eğitiminden fabrikalarda çalışanların eğitimine geniş bir yelpazede kullanılmaktadır. Artırılmış gerçeklik ile sanal dünya ve gerçek dünya iç içe geçmektedir. Gerçek dünya görüntüleri üzerine bilgisayar veya mobil cihaz tarafından üretilen sanal görüntüler bindirilerek zenginleştirilmiş bir ortam ortaya konulmaktadır. Özellikle günümüzde, sanal öğrenim yöntemlerini destekleyen bilişim teknolojileri Covid-19 salgını sebebi ile daha ön plana çıkmıştır. İnsanlar eğitimlerini gerçek dünya yerine sanal olarak almak istemektedirler. Bu çalışmada artırılmış gerçekliğin sanal öğrenimde kullanılabileceği bir uygulamanın gerçekleştirilmesi ele alınmıştır. Çalışma kapsamında bilgisayarı yeni tanıyan kişilerin bilgisayarı öğrenmesine yönelik bir mobil eğitim uygulaması tasarlanmıştır. Gerçekleştirilen uygulamada bilgisayar kullanmasını bilmeyen kullanıcılar için bu bilgisayarın açılış adımları ve bilgisayar ana kartı üzerindeki parçalar artırılmış gerçeklik ile gösterilmektedir. Çalışmada temel amaç sanal gerçeklik uygulamalarının özel bir donanım gerektirmeden son kullanıcıya ulaştırılabilir olduğunu ve bu artırılmış gerçeklik uygulamasının bilgisayar eğitimi sırasında kullanılabilir olduğunu göstermektir.

# **A Learning Experience with Help of Augmented Reality**

#### **Keywords:**

Augmented Reality, Virtual Learning, **Education** Mobile Device

**Abstract**: Today, technology has entered our lives in every sense. Thanks to technology, our life is easier and we can use our time more effectively and more beneficially. The education concept has also been affected by these technological developments. Augmented reality applications are being used more and more in the field of education. Augmented reality is used in a wide variety of ways, from medical education to training employees in factories. The virtual world and the real world are intertwined with augmented reality. An enriched environment is created by superimposing virtual images produced by a computer or mobile device on real-world images. Especially nowadays, information technologies that supporting virtual learning methods have come to the fore due to the Covid-19 outbreak. People want to learn from a virtual environment rather than in the real world. In this study, the realization of an application in which augmented reality can be used in virtual learning is discussed. In this study, a mobile education application was designed for people who have recently met with the computer to learn the computer. With the implemented application, the opening steps of this computer and the parts on the computer on the mainboard are shown with augmented reality to the people who don't know how to use a computer. The main purpose of the study is to show that virtual reality applications can be delivered to the end-user without requiring special hardware and this augmented reality application can be used during computer training.

*<sup>\*</sup>İlgili yazar: Uğur Gürel[, ugurel@ogu.edu.tr.](mailto:ugurel@ogu.edu.tr)*

### **1. GİRİŞ**

Son zamanlarda eğitim alanında, artırılmış gerçeklik uygulamalarını her geçen gün daha fazla görmekteyiz. Bilişim ve teknolojinin hayatımıza bu kadar çok girmesi ile birçok alanda değişiklikler olmuştur. Eğitim alanı da bu değişimden payını almıştır. Bilişim teknolojileri eğitim konusunda, hem öğrenme yöntemlerimizi hem de alışkanlıklarımızı değiştirmiştir. Covid-19 salgını döneminde herkes eğitimine evinden devam etmiştir. Sunulan çalışma ile, herkesin ulaşabileceği mobil cihazlar üzerine mobil bir uygulama yazılarak, bilgisayarın açılma adımları ve bilgisayar anakartının üzerindeki parçaların isimlerini, bilgisayar ile ilk kez tanışacak kişilere öğretmek hedeflenmiştir. Teknoloji bu kadar yaygınlaşıp hayatımıza girmeden önce bu işlemler yazılı belgeler aracılığı ile öğreniliyordu. Ancak okuma zorluğu olan bireylerin eğitilmesi, dokümanların dağıtılması ve saklanması gibi zorluklar sebebi ile çok verimli bir yol değildi. Günümüzde eğitim alanında çevrim için sistemlerden ve artırılmış gerçeklik uygulamalarından faydalanılmaktadır. Değişen Dünya koşulları ile birlikte bu sanal eğitim platformları daha çok hayatımızda olacağı düşünülmektedir. Çalışmanın temel amacı, bilgisayar ile yeni tanışan kişiler için bilgisayar açılışının gösterildiği ve bilgisayar anakartının tanıtıldığı bir artırılmış gerçeklik mobil uygulaması yapmaktır. Bu çalışma ile birlikte bilgisayar eğitiminde artırılmış gerçeklik uygulamalarının kullanılabileceğini de gösterilmiştir.

Literatüre baktığımızda eğitim alanında artırılmış gerçeklik ile ilgili birçok yayının olduğunu görmekteyiz. Chen ve ark. artırılmış gerçekliği mühendislik grafiği dersinin öğretilmesi sırasında kullanmışlardır [1]. Bilindiği üzere mühendislik grafiği bir yapıyı grafik çizimleri ile gösterme üzerinde kuruludur. Çalışmalarında iki boyutlu ve üç boyutlu nesnelerin izdüşümlerini ve birbirleri ile olan ilgilerini artırılmış gerçeklik ile göstermişlerdir. İki boyutlu olarak çizilen bir nesnenin üç boyutlu görüntüsünü ekrana oturtmuşlardır. Bu sayede öğrencilerin bu geçişi daha iyi anlaması sağlanmıştır.

Blum ve ark. insan anatomisinin daha iyi anlaşılabilmesi için artırılmış gerçeklik sunan sistem geliştirmişlerdir [2]. Sistemde bulunan derinlik kamerası sayesinde kişinin posturü çıkarılıp insan anatomisinin çeşitli katmanları bu kişinin görüntüsü üzerine bindirip gösterilmiştir. Sistem organların üç boyutlu modellerini de görüntü üzerinde göstere bilmektedir. Ayrıca derinlik kamerası ile çeşitli el hareketlerini anlayıp görüntü üzerinde hareket imkânı da sağlamaktadır.

Gomez ve ark. Brezilya'daki öğrenciler için müzik eğitimleri sırasında müziğin ritmini, hızını, ses yüksekliğini, bas ve tiz ayarlarını ortama sanal olarak yerleştirilmiş objeleri hareket ettirerek göstermektedirler. Bu sayede müzik eğitiminin daha eğlenceli ve daha kolay olduğu çalışmada belirtilmiştir.

Kommera ve ark. öğretilmesi ve öğrenilmesi zor olan siber güvenlik ve bilişimde adli suçlar eğitimi için bir artırılmış gerçeklik sistemi geliştirmişlerdir [4]. Sistem görüntüleri Akıllı Artırılmış-Gerçeklik gözlükleri sayesinde öğrencilere göstermektedir. Gözlük sayesinde öğrenciler siber güvenlik konusundaki konuları çalışabilmekte, analizler yapabilmekte ve eksik oldukları konuları öğrenip pekiştirebilmektedirler.

Yaman ve Karaköse çalışmalarında öğretilmesi ve anlaması zor olan bir başka konuya artırılmış gerçeklik ile çözüm getirmişlerdir[5]. Yaman ve Karaköse çalışmalarında yükseköğrenimde kullanılmak üzere görüntü işleme algoritmalarını artırılmış gerçeklik sistemine taşımışlardır. Bu sistemin, eğitim amaçlı olarak birçok alanda kullanılabilir olduğunu çalışmalarında göstermişlerdir. Çalışmada sunulan sonuçlarda, bu şekilde öğrenmenin hem daha motive edici hem de daha anlaşılır olduğunu bildirilmiştir.

Güngör ve Kurt çalışmalarında artırılmış gerçeklik sonucunda ortaya çıkan üç boyutlu görüntülerin izleyici tarafından daha iyi algılanabileceği bir sistem üzerine çalışmışlardır [6]. Çalışmalarında çeşitli firmalar tarafından sunulan üç boyutlu pahalı gözlüklerin yerine piyasada kolaylıkla ve ucuza bulanabilecek kırmızı ve camgöbeği (anaglif) gözlükleri kullanmışlardır. Bu iyileştirme ile artırılmış gerçeklik görüntü kalitesi artmıştır.

Vassigh ve ark. yüksek öğrenimde farklı disiplinlerden olan öğrencilerin derslerine yardımcı olabilecek bir sistem ortaya koymuşlardır [7]. Yükseköğrenimde mimarlık, inşaat ve makine mühendisliğinde okuyan öğrencilerin bina modellemesini öğrenmeleri için bir artırılmış gerçeklik sistemi tasarlamışlardır.

Görüldüğü üzere birçok alanda birçok araştırmacı farklı yayınlar ortaya koymuşlardır. Bu bize konunun eğitim alanında ne kadar evrensel ve önemli olduğunu göstermektedir.

Çalışmanın devamında bölüm 2'de yöntem anlatılacak bölüm 3'de bulunan sonuçlar gösterilecek bölüm 4'de de tartışma bölümü olacaktır.

### **2. MATERYAL VE METOT**

Artırılmış gerçeklik uygulamaları yapabilmek için yazılım kadar donanım da önem kazanmaktadır. Çünkü gerçek zamana yakın video üzerine sanal olarak oluşturulmuş model bindirilmektedir. Sherman ve Craig kitaplarında artırılmış gerçeklik sistemlerinin gerçekleştirilmesi için algılayıcı, görüntüleyici ve hesaplama olmak üzere üç temel bileşenin olması gerektiğine vurgu yapmıştır[8]. Kitapta bu bileşenleri aşağıdaki gibi açıklamıştır.

- Algılayıcılar: Kamera, GPS, dijital pusula, ivmeölçer
- Görüntüleyici: Bilgisayar, tablet veya diğer mobil cihaz ekranları

• Hesaplama: Bilgisayar, tablet veya diğer mobil cihaz hesaplama birimleri

Artırılmış gerçeklik yazılımları yapabilmek için birçok geliştirme aracı bulunmaktadır. Bunların bazıları ücretsiz ve açık kaynak kodlu olarak bulunmaktadır bazıları ise ücretidir. Bu alanda en çok kullanılan yazılım paketi ARToolKit'dir[9]. ARToolKit 1999 yılında Hirokazu Kato tarafından geliştirilmiştir. Bu yazılım, gerçek kamera konumunu ve yönünü kullanarak kare işaretleyicilere veya doğal özellik işaretleyicilerine göre hesaplamalar yapar. Bu hesaplamaları kullanarak ilgili sanal modeli video üzerine bindirir.

Kullanım kolaylığı ve zengin kaynak desteği açısından gerçekleştirilen çalışmada Unity [10] ve Vuforia [11] yazılımlarını kullanılmıştır. Mobil cihaz için uygulama Unity programı ile geliştirilmiştir. Vuforia ise kamerayı çevirdiğimizde etrafta bizim önceden belirlediğimiz yapay işaretçiyi arayarak Unit üzerinde tariflenen modelleri video akışı üzerine yerleştirir. Özetleyecek olursak Unity uygulama geliştirme amaçlı Vuforia ise artırılmış gerçeklik kütüphanesi olarak çalışmaktadır.

Program başlatıldığında aşağıda Şekil 1'deki akışı izlemektedir.

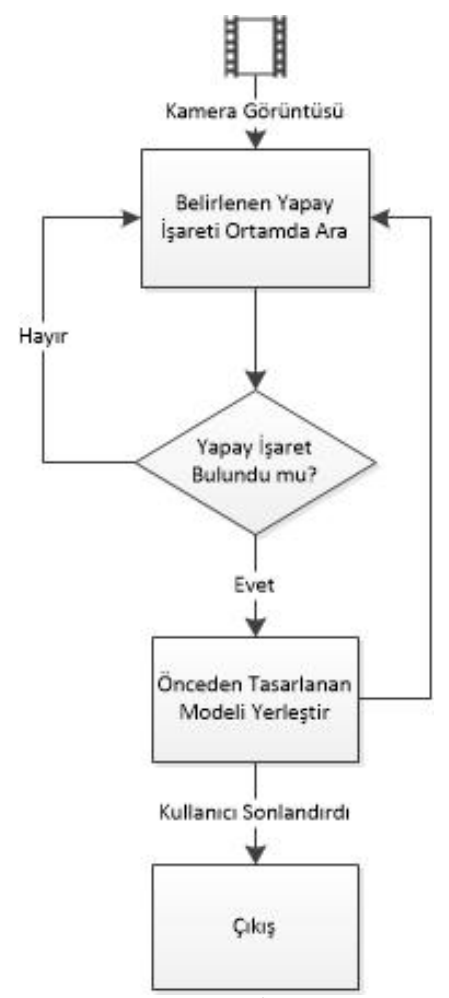

**Şekil 1.** Programın İşleyiş Sırası

Şekil 1'de de görüleceği üzere artırılmış gerçeklik yazılımı kullanıcı çıkış yapana kadar sürekli çalışan bir yazılımdır. İlk adımda kameradan alınan görüntü üzerinde tanımlanmış olan yapay işaretçiler aranır. Çalışmada iki adet yapay işaretçi tanımlanmıştır. Bunlar Aerocool AE GTA 500 marka bilgisayar kasası ve MSI B250m Pro marka bilgisayar ana kartıdır. Bu işaretçiler akan video içerisinde bulunduğunda telefonun pozisyonuna göre bilgisayarın nasıl açılacağını gösteren animasyon kasa üzerine giydirilir. Çalışmada tanımlanan ikinci yapay işaretçiyi yazılım bulduğunda da anakart üzerindeki parçalarının isimlerini telefonun pozisyonuna göre yazılır.

#### **3. BULGULAR**

Program açılır açılmaz kendi hafızasındaki yapay işaretçiyi aramaktadır. Şekil 2'de bilgisayar kasası yapay işaretleyicisini aradığı görülmektedir.

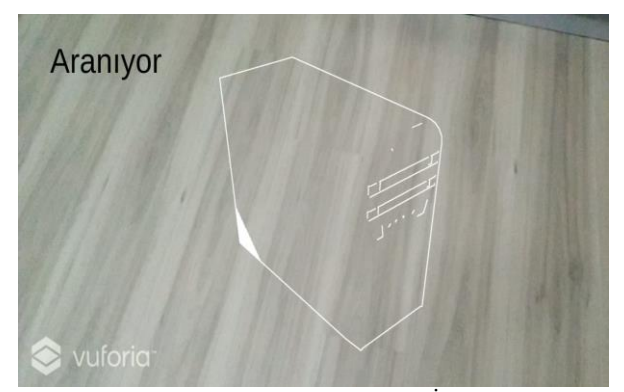

**Şekil 2.** Bilgisayar Kasası Yapay İşaretçisi

Yazılım video üzerinde kasayı yakaladığında bu kasa üzerinde nereden açılacağını söyleyen sanal bir çubuk yerleştirmektedir.

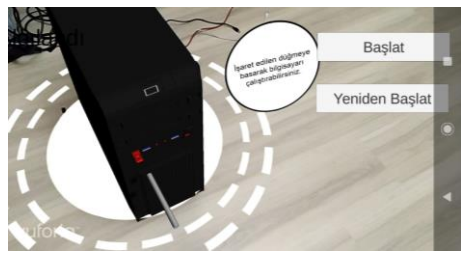

**Şekil 3.** Bilgisayar Kasası Arttırılmış Gerçeklik Görüntüsü

Aynı şekilde anakart üzerindeki parçaları gösteren artırılmış göründü şekil 4'de gösterilmiştir.

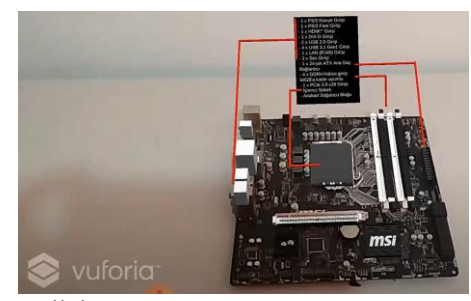

**Şekil 4.** Bilgisayar Kasası Arttırılmış Gerçeklik Görüntüsü

Bu arttırılmış gerçeklik görüntüleri gerçek zamanlı olarak kişinin cep telefonunu hareket ettirmesine bağlı olarak güncellenmektedir.

#### **4. TARTIŞMA VE SONUÇ**

Bu çalışmada, bilgisayar parçalarını ve bilgisayarı nasıl açıldığını gösteren artırılmış gerçeklik tabanlı bir mobil uygulama gerçekleştirilmiştir. Mobil cihaz üzerindeki kamerayı kullanarak gerçek dünyadan alınan akan video görüntüsü üzerinde belirli bir yapay işaretçi aranmış. Bu yapay işaretçi bulunduğunda da üzerinde zenginleştirilmiş görüntüler gösterilmiştir. Bu çalışma kapsamında iki adet yapay işaretçi tanımlanmıştır. Bu nesneler bilgisayar kasası ve bilgisayar anakartıdır. Çalışmanın sonucunda herhangi bir mobil cihazda çalışabilecek bir yazılım elde edilmiştir. Ayrıca bilgisayar ile yeni tanışan kullanıcıların eğitimi için artırılmış gerçeklik uygulamalarının kullanılabileceğini gösterilmiştir. Gelecekte hem daha çok nesne tanımayı hem de alınan sonuçları bir deney grubu üzerinde deneyerek öğrenme sonuçların alınması ve sistemin iyileştirilmesi hedeflenmektedir.

#### **Teşekkür**

Çalışmanın deneysel kısmını bitirme projeleri kapsamında yapan Birkan GEZER, Gülce DEMİRBAŞ ve Taylan KESER'e teşekkür ediyorum.

### **KAYNAKÇA**

- [1] Chen, H., Feng, K., Mo, C., Cheng, S., Guo, Z., Huang, Y. 2011, Application of Augmented Reality in Engineering Graphics Education. 2011 IEEE International Symposium on IT in Medicine and Education, Vol.2, 362-365.
- [2] Blum, T., Kleeberger, V., Bichlmeier, C., Navab, N. 2012. Mirracle: an Augmented Reality Magic Mirror System for Anatomy Education. 2012 IEEE Virtual Reality Workshops (VRW), 115-116.
- [3] Gomes, L., Martins, V. F., Dias, D. C., de Paiva Guimarães, M. 2014. Music-AR: Augmented Reality in Teaching the Concept of Sound Loudness to Children in Pre-School. 2014 XVI Symposium on Virtual and Augmented Reality , 114-117.
- [4] Kommera, N., Kaleem, F., Harooni, S. M. S. 2016. Smart Augmented Reality Glasses in Cybersecurity and Forensic Education. 2016 IEEE Conference on Intelligence and Security Informatics (ISI), 279- 281.
- [5] Yaman, O., Karakose, M. 2016. Development of Image Processing Based Methods Using Augmented Reality in Higher Education. 2016 15th International Conference on Information

Technology Based Higher Education and Training (ITHET), 1-5.

- [6] Güngör, C., Kurt, M. 2014. Mobil Cihazlarda Görsel Arttırılmış Gerçeklik Algısının 3 Boyutlu Kırmızı-Camgöbeği Gözlükler ile Arttırılması. 22nd IEEE Signal Processing and Communications Applications Conference (SUI 2014), 1706-1709.
- [7] Vassigh, S., Elias, A., Ortega, F. R., Davis, D., Gallardo, G., Alhaffar, H., Rishe, N. D. 2016. Integrating Building Information Modeling with Augmented Reality for Interdisciplinary Learning. 2016 IEEE International Symposium on Mixed and Augmented Reality (ISMAR-Adjunct), 260-261.
- [8] Sherman, W. R., & Craig, A. B. (2018). Understanding virtual reality: Interface, application, and design. Morgan Kaufmann.
- [9] <http://www.hitl.washington.edu/artoolkit/> (Erişim Tarihi: 21.09.2021).
- [10] <https://unity.com/> (Erişim Tarihi: 21.09.2021).
- [11] https://developer.vuforia.com/ (Erişim Tarihi: 21.09.2021).